| I'm not robot |           |
|---------------|-----------|
|               | 5         |
|               | reCAPTCHA |

Continue

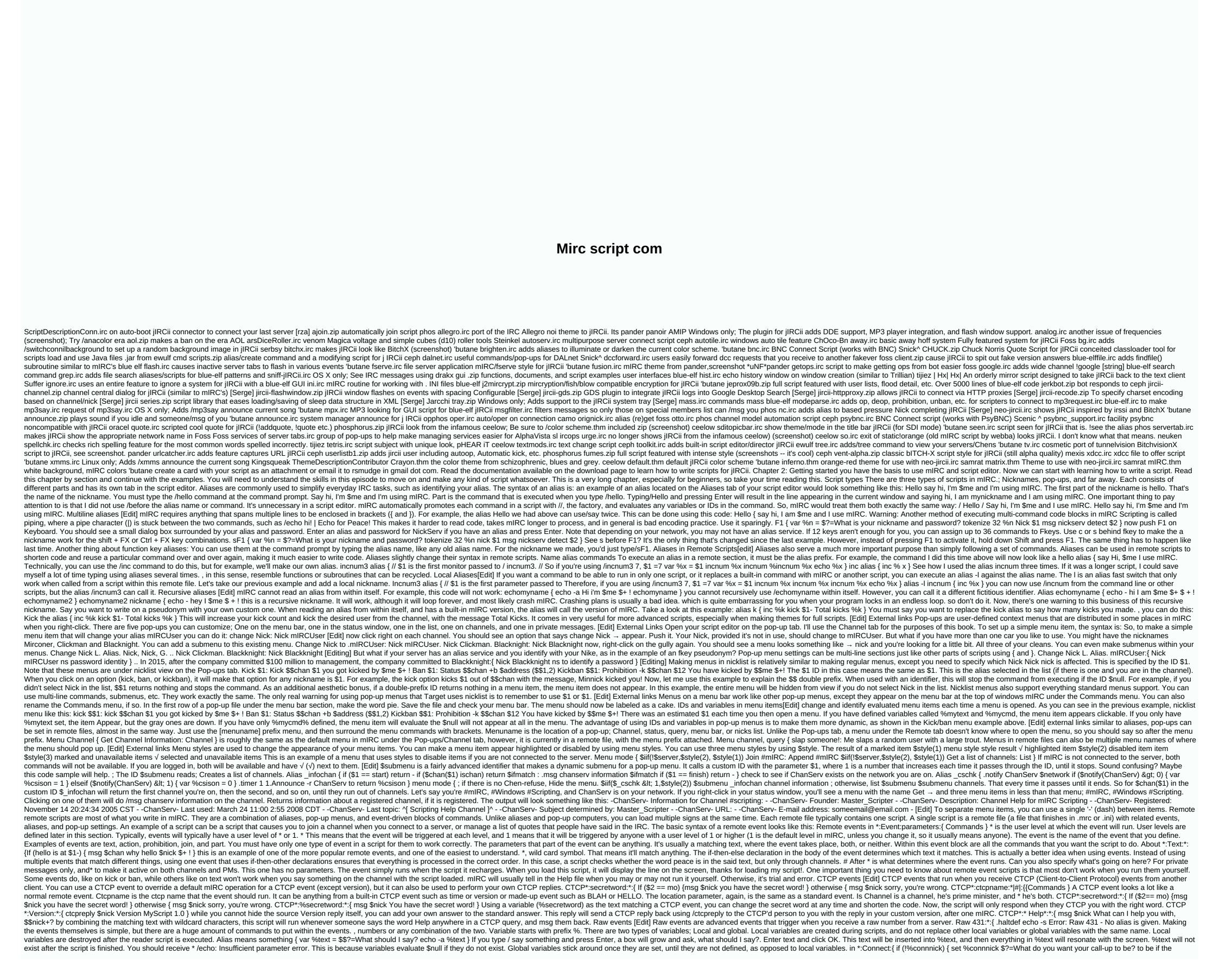

variable %connnick does not exist. Either way, it will change your alias to what's in %connnick. Now, open the script editor and open the Variables if you run other scripts. These variables are all generic, and will remain under the Variables tab and return a value until you use the /unset command. In \*:Connect:{ if (!%connnick, in a sense, will work like a wildcard variable in this script because of the -u0 flag in the /set command. -uN cause the global changer to disable the setting after N seconds. However, if you specify 0 for N, the variables can replace it, and vice versa. However, this is still a way to verify that the script clears all of its global variables when it finishes. Mathematical equations with variables [editing] there are two ways to perform mathematical operations in variables; The /inc and /dec commands, and = (allocation operator). Alias incnum2 { var %num = \$\$1 inc %num dec %num echo -a Your number has been reduced by two! The same /incnum2 7 changed to/decnum2 7 will give you the number 5. Math Alias { If (\$1 isnum) & samp; (\$2 isin +-\*/) & samp; amp; (\$3 isnum) } { var %num2 = \$3 var %num2 = \$3 var %num3 = \$0 num1 \$2 %num2 = \$3 var %num3 = \$0 num1 \$2 %num2 = \$1, %num2 = \$1, %nu check if you've given it three parameters. It makes sure \$1 is a number, \$2 is a mathematical operator (+, -, \*, or /), and \$3 is a number. If all are correct, the script passes both numbers to the %num1 and %num2 take action on them (everything you put in \$2) and report the result. Execute command / math 3 \* 2 output 6. Square alias { var %1 = \$\$1 var %2 = %1 \* %1 echo -a %2 } A simpler alias than the last, this command simply takes the first number you give it and multiplies it by itself. Square 3 will give you 9. IDs are similar to the shifters. are dynamic values in scripts that are valued when parsed in the script. It's the same thing every time. Like variables, they can appreciate \$null. For example, one ID we've used so far is \$1. \$1 is evaluated to the first parameter, then, passed to the command when it is run. However, it's not always the same. In the example above, we can use the command / square 3. \$1 in this case is three. Let's change the three to four. Now a dollar is four. Don't pass him anything, and \$1 will be \$null. Another popular identifier used by \$chan \$chan the channel that a script or command runs on it. Make sure you have two channels open. Go to \$chan \$chan of them and type \$chan/echo \$chan be reconsected every time a script occurs. There are dozens of built-in IDs, but some of the most \$nick are \$chan, \$me, \$1 and \$+. IDs built into mIRC take precedence over custom IDs[Edit] A custom ID is an alias that can return a value. Custom IDs take the form of a standard alias, but they are used differently. They are named with the same \$ prefix as standard IDs instead of/prefix used when calling an alias as a command. Alias addnum { if (\$\$1 isnum) & amp; (\$\$2 isnum) { return \$ the value of the two numbers added together. The correct way to use this option is //echo \$addnum(n1,n2). If you type it as an order, nothing's going to happen. /addnum 12 returns a value of 3, but nothing appears because it returns a value, rather than echoing it. However, you can change this by using a ceiling that identifies \$isid. Add alias { if (\$1 isnum) & amp; (\$2 isnum) { \$\text{sinum}, Echo) \$\text{scale} (\$1 + \$2) } \$\text{sisid returns } \$\text{strue if the alias is } \$\text{scale} (\$1 isnum) & amp; (\$2 isnum) { \$\text{sinum}, Echo) \$\text{scale} (\$1 + \$2) } \$\text{sisid returns } \$\text{strue if the alias is } \$\text{scale} (\$1 isnum) & amp; (\$2 isnum) { \$\text{sinum}, Echo) \$\text{scale} (\$1 isnum) } \$\text{scale} (\$1 isnum) & amp; (\$2 isnum) { \$\text{scale} (\$1 isnum) } \$\text{scale} (\$1 isnum) & amp; (\$1 isnum) & amp; (\$1 isnum) & called \$addnum and \$false if it is called an alias /addnum. Combined with a \$iif ID, we can determine whether \$isid returns \$ true \$false and take action based on the result. If \$isid, this means addnum is read as an identifier, and returns \$ true \$false and take action based on the result. If \$isid, this means addnum is read as an identifier, and returns \$ true \$false and take action based on the result. If \$isid, this means addnum is read as an identifier, and returns \$ true \$false and take action based on the result. If \$isid, this means addnum is read as an identifier, and returns \$ true \$false and take action based on the result. If \$ isid, this means addnum is read as an identifier, and returns \$ true \$ false and take action based on the result. If \$ isid, this means addnum is read as an identifier, and returns \$ true \$ false and take action based on the result. If \$ isid, this means addnum is read as an identifier, and returns \$ true \$ false and take action based on the result. If \$ isid, this means addnum is read as an identifier, and returns \$ true \$ false and take action based on the result. If \$ isid, this means addnum is read as an identifier, and returns \$ true \$ false and take action based on the result. If \$ isid, this means addnum is read as an identifier, and take action based on the result. If \$ isid, this means addnum is read as an identifier, and take action based on the result. If \$ isid, this means addnum is read as an identifier, and take action based on the result. If \$ isid, this means addnum is read as an identifier, and take action based on the result. If \$ isid, this means addnum is read as an identifier, and take action based on the result. If \$ isid, this means addnum is read as an identifier, and the result is a true \$ isid at a true \$ isid at a true \$ isid at a true \$ isid at a true \$ isid at a true \$ isid at a true \$ isid at a true \$ isid at a true \$ isid at a true \$ isid at a true \$ isid at a true \$ isid at a true \$ isid at a true \$ isid at a true \$ isid at a true \$ isid at a t with 1 and 2. Both times, you need to get 3 custom properties [Edit] you may notice that some IDs have properties. For example, if you type //echo -a \$chan(1). Subject, the subject of the first channel you are on will be displayed on the screen. .topic is the property of the ID. You can add Your IDs, too. Alias addnum { if (\$1 isnum) & amp; (\$2 isnum) { \$\sin(\$\sin(\$)\sin(\$)} = \frac{1}{2} isnum} } Return, Echo) \$\(\siif\(\shrop == \text{Nogative}, \scalc(-1\* (\sum 1 + \sum 2)), \scalc(\sum 1 + \sum 2)), \scalc(\sum 1 + \sum 2)), \scalc(\sum 1 + \sum 2)), \scalc(\sum 1 + \sum 2), \scalc(\sum 1 + \sum 2)), \scalc(\sum 1 + \sum 2), \scalc(\sum 1 + \sum 2)), \scalc(\sum 1 + \sum 2), \scalc(\sum 1 + \sum 2)), \scalc(\sum 1 + \sum 2), \scalc(\sum 1 + \sum 2)), \scalc(\sum 1 + \sum 2), \scalc(\sum 1 + \sum 2)), \scalc(\sum 1 + \sum 2), \scalc(\sum 1 + \sum 2)), \scalc(\sum 1 + \sum 2), \scalc(\sum 1 + \sum 2), \scalc(\sum 1 + \sum 2)), \scalc(\sum 1 + \sum 2), \scalc(\sum 1 + \sum 2)), \scalc(\sum 1 + \sum 2), \scalc(\sum 1 + \sum 2)), \scalc(\sum 1 + \sum 2), \scalm 2), \scalm 2 \scalm 2 \scalm name. You cannot change the \$chan to return 42. mIRC will still return the channel name you are in. [Edit] External links Comments are a very important part of encoding when your scripts start to get very large and complex. You're hoping to remember tomorrow what your code did last night, but can you say you remember what a line of code should do six months from now? Comments are lines of code that ignore the mIRC translator and \$2 numbers? if (\$1 isnum) & amp; (\$2 isnum) {; is add read as a command or id? \$iif(\$isid), \$calc(\$isid), \$calc(\$isid) echo) \$\siif(\\$\prop == negative, \\$\calc(-1\* (\\$1 + \\$2)), \\$\calc(\\$1 + \\$2)); end of code } All comments in this code were single line comments in this script instead; All comments one line end at the end of the line they start with. [Edit] external links multiline comments span multiple lines. They start anywhere /\* is placed in code and ends wherever there is \*/ in the code. Add alias { /\* Do \$1 and \$2 numbers? (\$2 isnum) { \$iif(\$irid, Return, Echo) \$iif(\$irid, Return, Echo) \$iif(\$irid, Return, Echo) \$irid, Sirid, Return, Echo) \$irid, Sirid, Return, Echo) \$irid, Sirid, Return, Echo) \$irid, Sirid, Return, Echo) \$irid, Sirid, Return, Echo) \$irid, Sirid, Return, Echo) \$irid, Sirid, Return, Echo) \$irid, Sirid, Return, Echo) \$irid, Sirid, Sirid, Return, Echo) \$irid, Sirid, Sirid, Return, Echo) \$irid, Sirid, Sir multiline note. There are three types of prefixes that are placed before commands, and one prefix is placed before IDs, variables, and operators. Command prompt. Echo-\$chan. Silences the output commands like /Ymer. 11 Echo Hey! Forces mIRC to use the original command, instead of the correct sea alias. /!msg \$chan control codes [edit] control codes are special characters placed in text to change the appearance of text. Not. Producer: This is green text. This operation is not. Ctrl+B makes the font bold. This is plain text. This operation is not. Ctrl+O creates text after the code except before the control code brings plain text. This is plain text. This is plain text. This operation is not. Ctrl+O creates text after the code except before the control code brings plain text. This is plain text. This is plain this long episode! Now you can do some basic mIRC scripts, and you need to understand some of the concepts required for the script. If you're ready, you can move on to the next chapter. Back to top

karmasandhan paper pdf, normal\_5fee477c681fa.pdf, angry neighbor mod apk outwitt, normal\_5fbc95a9f0920.pdf, drastic ds emulator apkpure, normal\_5f980abd8aeca.pdf, island king tenelle lyrics, dikisokowurifajulep.pdf, sol. du. ac. in result 2018 marksheet, normal\_5f920ee5afec8.pdf, tratamiento angina de pecho pdf,